# Package 'DESeq2'

October 9, 2013

<span id="page-0-0"></span>Type Package

Title Differential gene expression analysis based on the negative binomial distribution

Version 1.0.19

Author Michael Love (MPIMG Berlin), Simon Anders, Wolfgang Huber (EMBL Heidelberg)

Maintainer Michael Love <michaelisaiahlove@gmail.com>

Description Estimate variance-mean dependence in count data from high-throughput sequencing assays and test for differential expression based on a model using the negative binomial distribution

License GPL  $(>= 3)$ 

biocViews HighThroughputSequencing, ChIPseq, RNAseq, SAGE,DifferentialExpression

Imports GenomicRanges, IRanges, Biobase, locfit, genefilter, methods,RColorBrewer, lattice

Depends GenomicRanges, IRanges, Biobase, lattice, Rcpp (>= 0.10.1),RcppArmadillo (>= 0.3.4.4)

Suggests parathyroidSE, pasilla  $(>= 0.2.10)$ , vsn, gplots

LinkingTo Rcpp, RcppArmadillo

# Collate

'AllClasses.R' 'AllGenerics.R' 'core.R' 'methods.R' 'plots.R' 'rlogTransformation.R' 'varianceStabilizingTransformation.

# R topics documented:

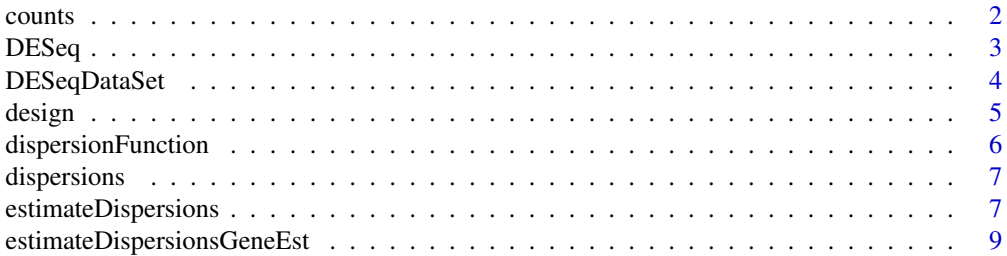

#### <span id="page-1-0"></span> $2 \cos \theta$  counts

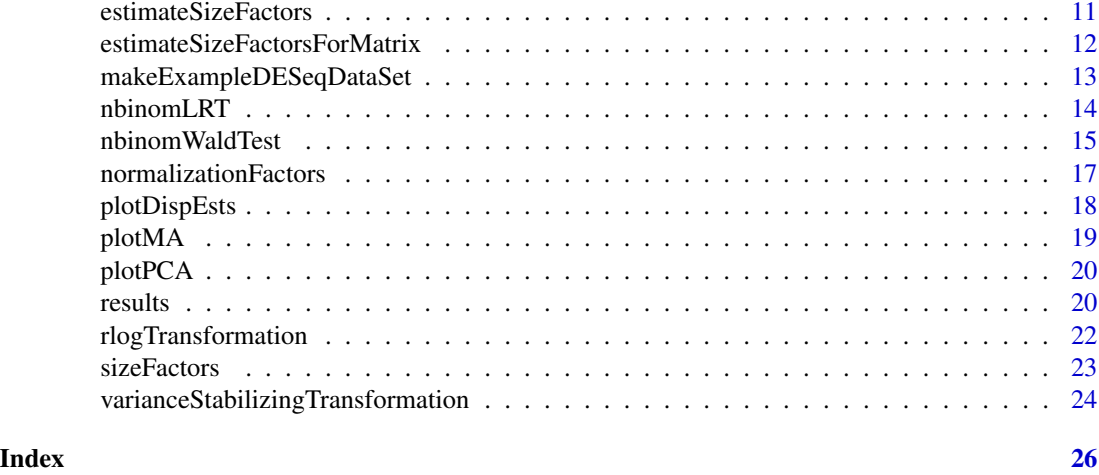

counts *Accessors for the 'counts' slot of a DESeqDataSet object.*

# Description

The counts slot holds the count data as a matrix of non-negative integer count values, one row for each observational unit (gene or the like), and one column for each sample.

# Usage

## S4 method for signature 'DESeqDataSet' counts(object,normalized=FALSE)

```
## S4 replacement method for signature 'DESeqDataSet, matrix'
counts(object)<-value
```
# Arguments

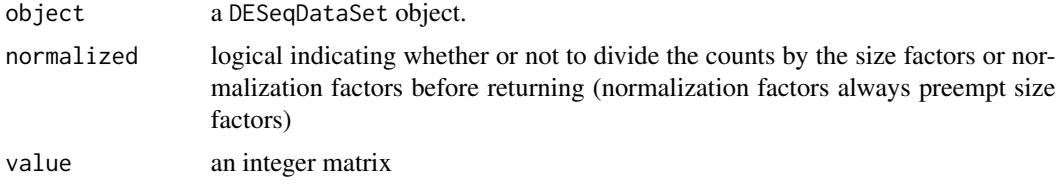

# Author(s)

Simon Anders

# See Also

[sizeFactors](#page-22-1), [normalizationFactors](#page-16-1)

#### <span id="page-2-0"></span> $DESeq$  3

# Examples

```
dds <- makeExampleDESeqDataSet()
head(counts(dds))
```
<span id="page-2-1"></span>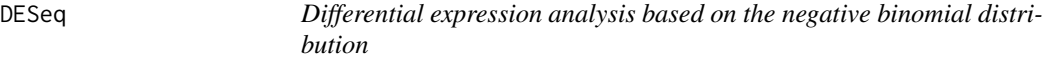

#### Description

This function performs a default analysis by calling, in order, the functions: [estimateSizeFactors](#page-10-1), [estimateDispersions](#page-6-1), [nbinomWaldTest](#page-14-1).

# Usage

DESeq(object, fitType = c("parametric", "local", "mean"), betaPrior = TRUE, pAdjustMethod = "BH", quiet = FALSE)

# Arguments

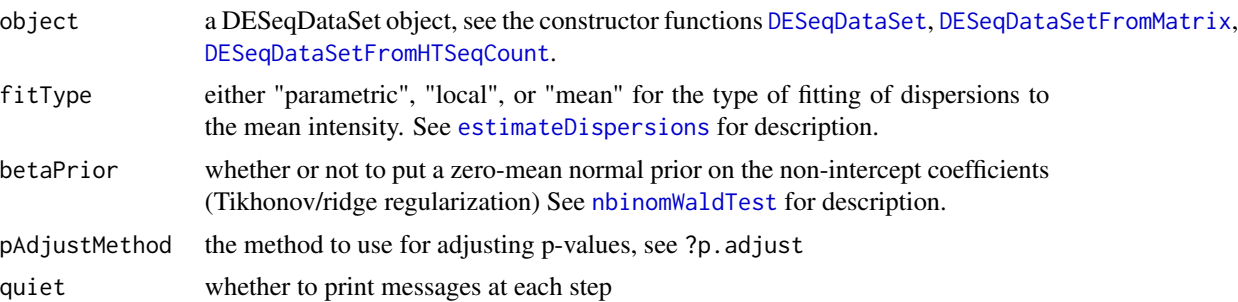

#### Details

The differential expression analysis uses a generalized linear model of the form:

$$
K_{ij} \sim \text{NB}(\mu_{ij}, \alpha_i)
$$

$$
\mu_{ij} = s_j q_{ij}
$$

$$
\log_2(q_{ij}) = x_{j.}\beta_i
$$

where counts  $K_{ij}$  for gene i, sample j are modeled using a negative binomial distribution with fitted mean  $\mu_{ij}$  and a gene-specific dispersion parameter  $\alpha_i$ . The fitted mean is composed of a sample-specific size factor  $s_i$  and a parameter  $q_{ij}$  proportional to the expected true concentration of fragments for sample j. The coefficients  $\beta_i$  give the log2 fold changes for gene i for each column of the model matrix  $X$ . The sample-specific size factors can be replaced by gene-specific normalization factors for each sample using [normalizationFactors](#page-16-1). For details on the fitting of the log2 fold changes and calculation of p-values see [nbinomWaldTest](#page-14-1).

#### <span id="page-3-0"></span>Value

a [DESeqDataSet](#page-3-1) object with results stored as metadata columns. The results can be accessed by calling the [results](#page-19-1) function. By default this will return the log2 fold changes and p-values for the last variable in the design formula. See [results](#page-19-1) for how to access results for other variables.

### Author(s)

Michael Love

# References

Simon Anders, Wolfgang Huber: Differential expression analysis for sequence count data. Genome Biology 11 (2010) R106, <http://dx.doi.org/10.1186/gb-2010-11-10-r106>

# See Also

[nbinomWaldTest](#page-14-1), [nbinomLRT](#page-13-1)

### Examples

```
dds <- makeExampleDESeqDataSet(betaSd=1)
dds <- DESeq(dds)
res <- results(dds)
```
<span id="page-3-1"></span>DESeqDataSet *DESeqDataSet object and constructors*

# <span id="page-3-2"></span>Description

The DESeqDataSet is a subclass of SummarizedExperiment, used to store the input values, intermediate calculations and results of an analysis of differential expression. The DESeqDataSet class enforces non-negative integer values in the "counts" matrix stored as the first element in the assay list. In addition, a formula which specifies the design of the experiment must be provided. The constructor functions create a DESeqDataSet object from various types of input: a Summarized-Experiment, a matrix, or count files generated by the python package HTSeq. See the vignette for examples of construction from all three input types.

# Usage

```
DESeqDataSet(se, design)
DESeqDataSetFromMatrix(countData, colData, design, ...)
DESeqDataSetFromHTSeqCount(sampleTable, directory = "",
 design, ...)
```
#### <span id="page-4-0"></span>design 5 and 5 and 5 and 5 and 5 and 5 and 5 and 5 and 5 and 5 and 5 and 5 and 5 and 5 and 5 and 5 and 5 and 5

# Arguments

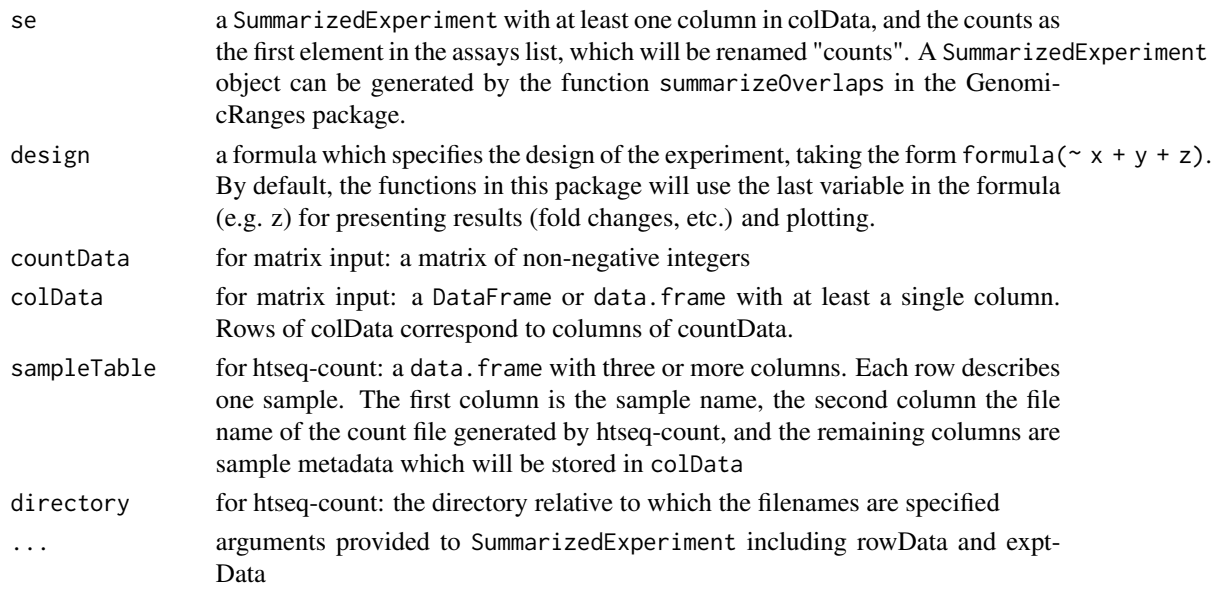

# Value

A DESeqDataSet object.

# References

See <http://www-huber.embl.de/users/anders/HTSeq> for htseq-count

# Examples

```
countData <- matrix(1:4,ncol=2)
colData <- DataFrame(condition=factor(c("a","b")))
dds <- DESeqDataSetFromMatrix(countData, colData, formula(~ condition))
```
design *Accessors for the 'design' slot of a DESeqDataSet object.*

# Description

Accessors for the 'design' slot of a DESeqDataSet object.

# Usage

```
## S4 method for signature 'DESeqDataSet'
design(object)
```

```
## S4 replacement method for signature 'DESeqDataSet, formula'
design(object)<-value
```
# <span id="page-5-0"></span>Arguments

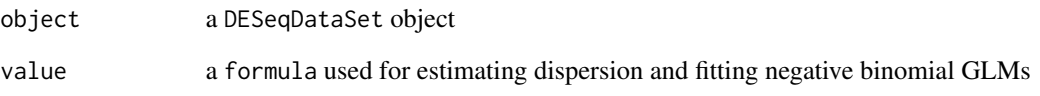

# Examples

```
dds <- makeExampleDESeqDataSet()
design(dds) \leq fromula(\sim 1)
```
<span id="page-5-1"></span>dispersionFunction *Accessors for the 'dispersionFunction' slot of a DESeqDataSet object.*

# Description

The dispersion function is calculated by [estimateDispersions](#page-6-1) and used by [varianceStabilizingTransformation](#page-23-1). Parametric dispersion fits store the coefficients of the fit as attributes in this slot.

# Usage

## S4 method for signature 'DESeqDataSet' dispersionFunction(object)

## S4 replacement method for signature 'DESeqDataSet, function' dispersionFunction(object)<-value

# Arguments

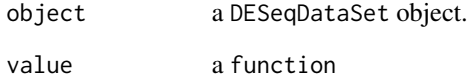

# Examples

example("estimateDispersions") dispersionFunction(dds)

<span id="page-6-2"></span><span id="page-6-0"></span>

The dispersions for each row of the DESeqDataSet. Generally, these should be set only by [estimateDispersions](#page-6-1).

# Usage

```
## S4 method for signature 'DESeqDataSet'
dispersions(object)
```

```
## S4 replacement method for signature 'DESeqDataSet, numeric'
dispersions(object)<-value
```
# Arguments

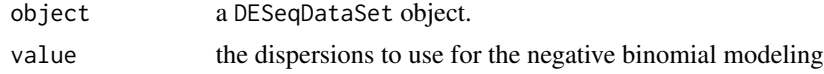

# Author(s)

Simon Anders

#### See Also

[estimateDispersions](#page-6-1)

# Examples

```
example("estimateDispersions")
dispersions(dds)
```
<span id="page-6-1"></span>estimateDispersions *Estimate the dispersions for a DESeqDataSet*

# Description

This function obtains dispersion estimates for negative binomial distributed data.

### Usage

```
## S4 method for signature 'DESeqDataSet'
estimateDispersions(object,fitType=c("parametric","local","mean"),maxit=100,
   quiet=FALSE)
```
#### Arguments

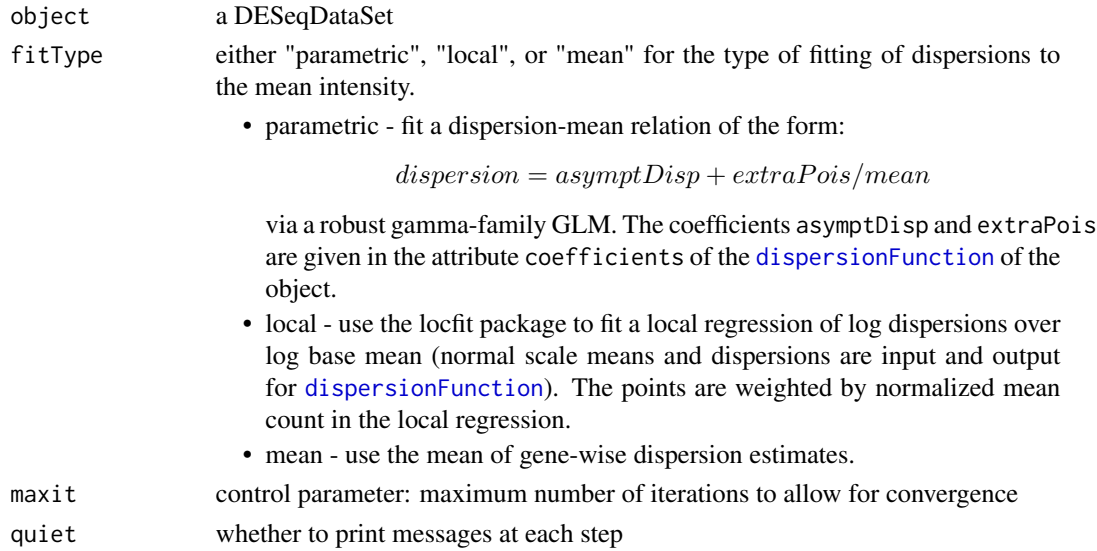

# Details

Typically the function is called with the idiom:

dds <- estimateDispersions(dds)

The fitting proceeds as follows: for each gene, an estimate of the dispersion is found which maximizes the Cox Reid-adjusted profile likelihood (the methods of Cox Reid-adjusted profile likelihood maximization for estimation of dispersion in RNA-Seq data were developed by McCarthy, et al. (2012), first implemented in the edgeR package in 2010); a dispersion-mean relationship is fit to the maximum likelihood estimates; a normal prior is determined for the log dispersion estimates centered on the predicted value from the fit with variance equal to the difference between the observed variance of the log dispersion estimates and the expected sampling variance; finally maximum a posteriori dispersion estimates are returned. This final dispersion parameter is used in subsequent tests. The final dispersion estimates can be accessed from an object using [dispersions](#page-6-2). The fitted dispersion-mean relationship is also used in [varianceStabilizingTransformation](#page-23-1).

The log normal prior on the dispersion parameter has been proposed by Wu, et al. (2012) and is also implemented in the DSS package.

estimateDispersions checks for the case of an analysis with as many samples as the number of coefficients to fit, and will temporarily substitute a design formula  $\sim$  1 for the purposes of dispersion estimation. This treats the samples as replicates for the purpose of dispersion estimation. As mentioned in the DESeq paper: "While one may not want to draw strong conclusions from such an analysis, it may still be useful for exploration and hypothesis generation."

The lower-level functions called by estimateDispersions are: [estimateDispersionsGeneEst](#page-8-1), [estimateDispersionsFit](#page-8-2), and [estimateDispersionsMAP](#page-8-2).

#### Value

The DESeqDataSet passed as parameters, with the dispersion information filled in as metadata columns, accessible via mcols, or the final dispersions accessible via [dispersions](#page-6-2).

#### <span id="page-8-0"></span>References

- Simon Anders, Wolfgang Huber: Differential expression analysis for sequence count data. Genome Biology 11 (2010) R106, <http://dx.doi.org/10.1186/gb-2010-11-10-r106>
- McCarthy, DJ, Chen, Y, Smyth, GK: Differential expression analysis of multifactor RNA-Seq experiments with respect to biological variation. Nucleic Acids Research 40 (2012), 4288- 4297, <http://dx.doi.org/10.1093/nar/gks042>
- Wu, H., Wang, C. & Wu, Z. A new shrinkage estimator for dispersion improves differential expression detection in RNA-seq data. Biostatistics (2012). [http://dx.doi.org/10.1093/](http://dx.doi.org/10.1093/biostatistics/kxs033) [biostatistics/kxs033](http://dx.doi.org/10.1093/biostatistics/kxs033)

# Examples

```
dds <- makeExampleDESeqDataSet()
dds <- estimateSizeFactors(dds)
dds <- estimateDispersions(dds)
head(dispersions(dds))
```
<span id="page-8-1"></span>estimateDispersionsGeneEst

*Low-level functions to fit dispersion estimates*

# <span id="page-8-2"></span>**Description**

Normal users should instead use [estimateDispersions](#page-6-1). These low-level functions are called by [estimateDispersions](#page-6-1), but are exported and documented for non-standard usage. For instance, it is possible to replace fitted values with a custom fit and continue with the maximum a posteriori dispersion estimation, as demonstrated in the examples below.

# Usage

```
estimateDispersionsGeneEst(object, minDisp = 1e-08,
 kappa_0 = 1, dispTol = 1e-06, maxit = 100,
 quiet = FALSE)
estimateDispersionsFit(object,
 fitType = c("parametric", "local", "mean"),
 minDisp = 1e-08, quiet = FALSE)estimateDispersionsMAP(object, outlierSD = 2, priorVar,
 minDisp = 1e-08, kappa_0 = 1, dispTol = 1e-06,
```
# Arguments

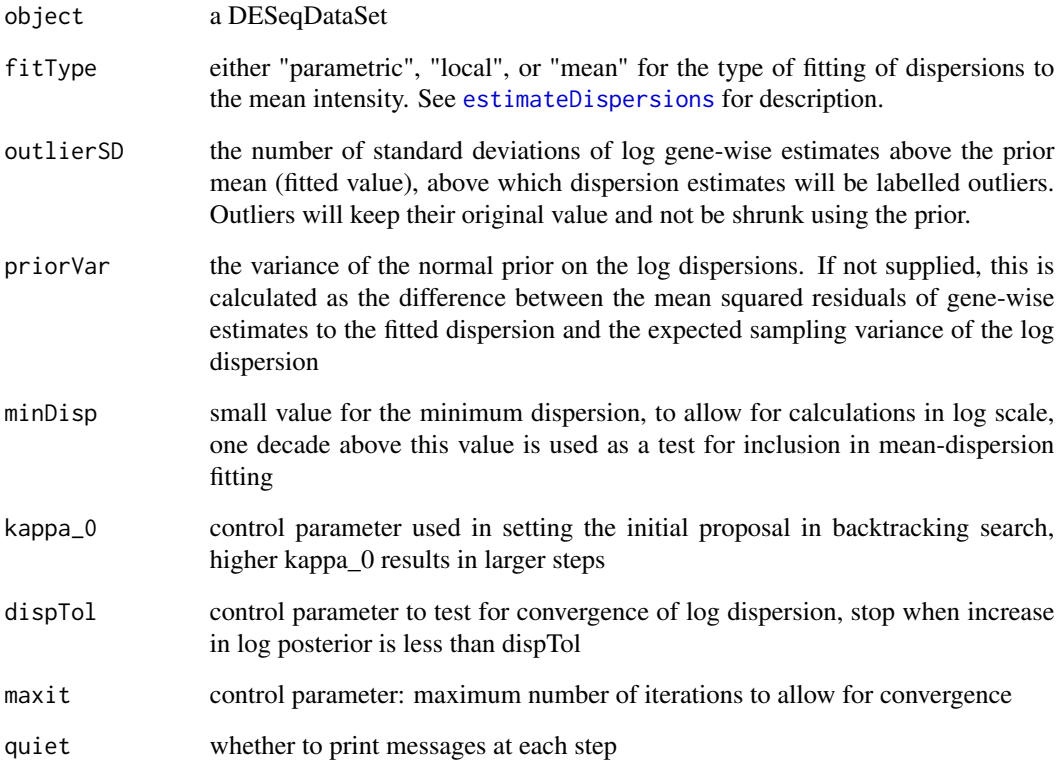

# Value

a DESeqDataSet with gene-wise, fitted, or final MAP dispersion estimates in the metadata columns of the object.

# See Also

[estimateDispersions](#page-6-1)

```
dds <- makeExampleDESeqDataSet()
dds <- estimateSizeFactors(dds)
dds <- estimateDispersionsGeneEst(dds)
mcols(dds)$dispFit <- rep(median(mcols(dds)$dispGeneEst,na.rm=TRUE),nrow(dds))
dds <- estimateDispersionsMAP(dds)
plotDispEsts(dds)
```
<span id="page-10-1"></span><span id="page-10-0"></span>estimateSizeFactors *Estimate the size factors for a DESeqDataSet*

#### Description

Estimate the size factors for a DESeqDataSet

# Usage

```
## S4 method for signature 'DESeqDataSet'
estimateSizeFactors(object,locfunc=median)
```
#### Arguments

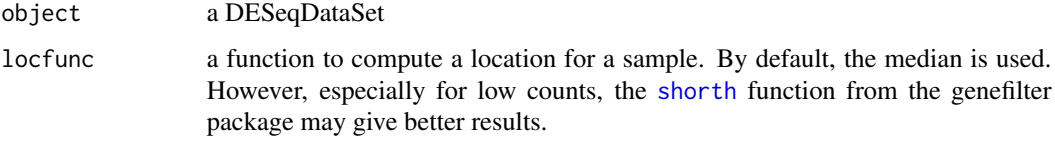

# Details

This function estimates the size factors and stores the information which can be accessed using [sizeFactors](#page-22-1)

Typically, the function is called with the idiom:

dds <- estimateSizeFactors(dds)

See [DESeq](#page-2-1) for a description of the use of size factors in the GLM. You need to call this function after [DESeqDataSet](#page-3-1) unless you have manually specified [sizeFactors](#page-22-1). Alternatively, gene-specific normalization factors for each sample can be provided using [normalizationFactors](#page-16-1) which will always preempt [sizeFactors](#page-22-1) in calculations.

Internally, the function calls [estimateSizeFactorsForMatrix](#page-11-1), which provides more details on the calculation.

# Value

The DESeqDataSet passed as parameters, with the size factors filled in.

### Author(s)

Simon Anders

### See Also

[estimateSizeFactorsForMatrix](#page-11-1)

# Examples

```
dds <- makeExampleDESeqDataSet()
dds <- estimateSizeFactors( dds )
sizeFactors( dds )
```
<span id="page-11-1"></span>estimateSizeFactorsForMatrix

*Low-level function to estimate size factors with robust regression.*

# Description

Given a matrix or data frame of count data, this function estimates the size factors as follows: Each column is divided by the geometric means of the rows. The median (or, if requested, another location estimator) of these ratios (skipping the genes with a geometric mean of zero) is used as the size factor for this column. Typically, you will not call this function directly, but use [estimateSizeFactors](#page-10-1).

# Usage

```
estimateSizeFactorsForMatrix(counts, locfunc = median)
```
#### **Arguments**

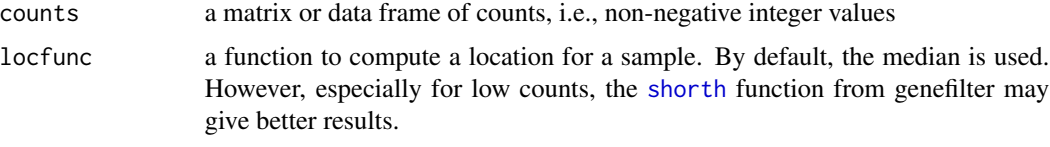

# Value

a vector with the estimates size factors, one element per column

# Author(s)

Simon Anders

# See Also

[estimateSizeFactors](#page-10-1)

```
dds <- makeExampleDESeqDataSet()
estimateSizeFactorsForMatrix(counts(dds))
```
<span id="page-11-0"></span>

<span id="page-12-0"></span>makeExampleDESeqDataSet

*Make a simulated DESeqDataSet*

# Description

Constructs a simulated dataset of negative binomial data from two conditions. By default, there are no fold changes between the two conditions, but this can be adjusted with the betaSd argument.

# Usage

```
makeExampleDESeqDataSet(n = 1000, m = 10, betaSd = 0,
  interceptMean = 4, interceptSd = 2,
  dispMeanRel = function(x) 4/x + 0.1,
  sizeFactors = rep(1, m))
```
### Arguments

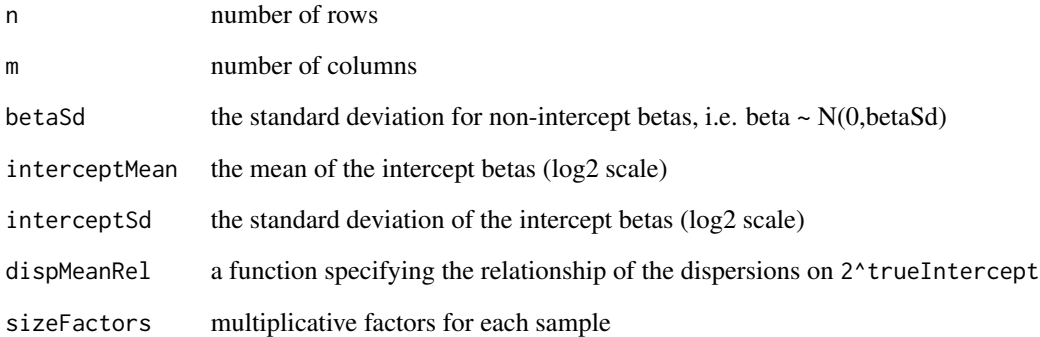

# Value

a [DESeqDataSet](#page-3-1) with true dispersion, intercept and beta values in the metadata columns. Note that the true betas are provided on the log2 scale.

```
dds <- makeExampleDESeqDataSet()
dds
```
<span id="page-13-1"></span><span id="page-13-0"></span>

This function tests for significance of change in deviance between a full and reduced model which are provided as formula. Fitting uses previously calculated [sizeFactors](#page-22-1) (or [normalizationFactors](#page-16-1)) and dispersion estimates.

#### Usage

```
nbinomLRT(object, full = design(object), reduced,
 pAdjustMethod = "BH", cooksCutoff, maxit = 100,
 useOptim = TRUE, quiet = FALSE)
```
# Arguments

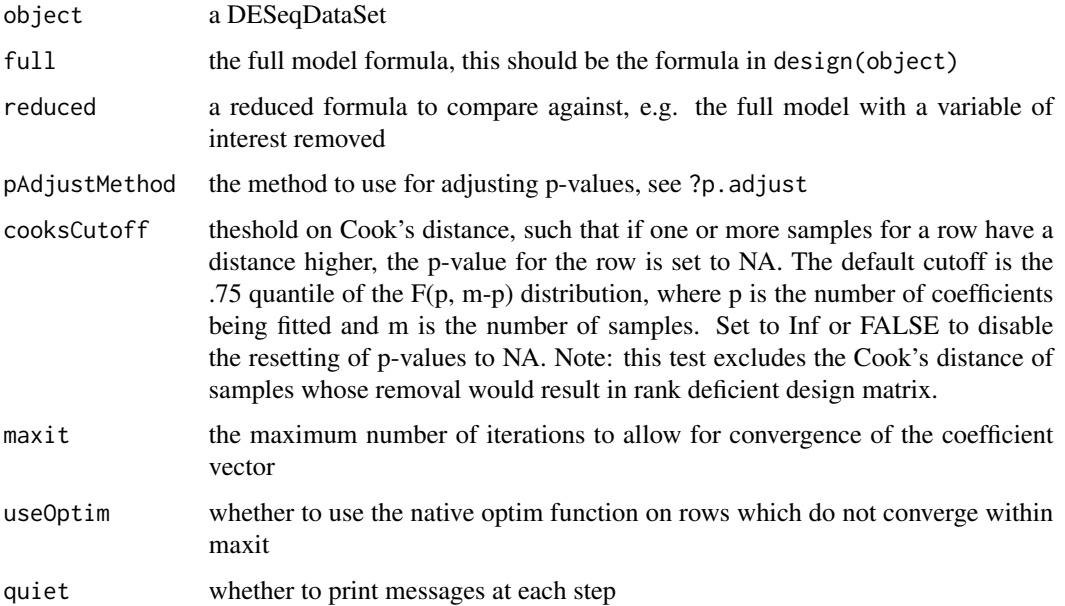

# Details

The difference in deviance is compared to a chi-squared distribution with  $df = (reduced residue)$ ual degrees of freedom - full residual degrees of freedom). This function is comparable to the nbinomGLMTest of the previous version of DESeq and an alternative to the default [nbinomWaldTest](#page-14-1).

Cook's distance for each sample are accessible as a matrix "cooks" stored in the assays() list. This measure is useful for identifying rows where the observed counts might not fit to a negative binomial distribution.

# <span id="page-14-0"></span>nbinomWaldTest 15

# Value

a DESeqDataSet with new results columns accessible with the [results](#page-19-1) function. The coefficients and standard errors are reported on a log2 scale.

# See Also

[nbinomWaldTest](#page-14-1)

# Examples

```
dds <- makeExampleDESeqDataSet()
dds <- estimateSizeFactors(dds)
dds <- estimateDispersions(dds)
dds \le- nbinomLRT(dds, reduced = \sim 1)
res <- results(dds)
```
<span id="page-14-1"></span>nbinomWaldTest *Wald test for the GLM coefficients*

# Description

This function tests for significance of coefficients in a negative binomial GLM, using previously calculated [sizeFactors](#page-22-1) (or [normalizationFactors](#page-16-1)) and dispersion estimates. See [DESeq](#page-2-1) for the GLM formula.

# Usage

```
nbinomWaldTest(object, betaPrior = TRUE,
 pAdjustMethod = "BH", priorSigmaSq, cooksCutoff,
 maxit = 100, useOptim = TRUE, quiet = FALSE,
 useT = FALSE, df)
```
# Arguments

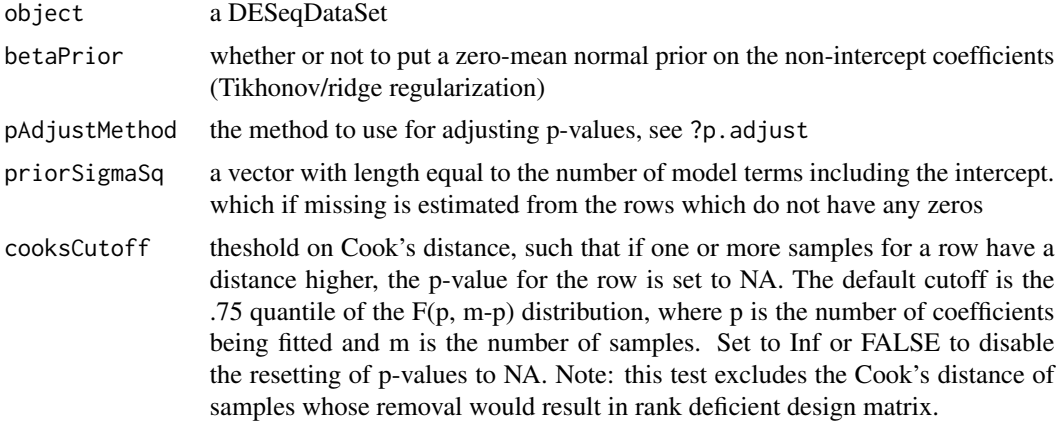

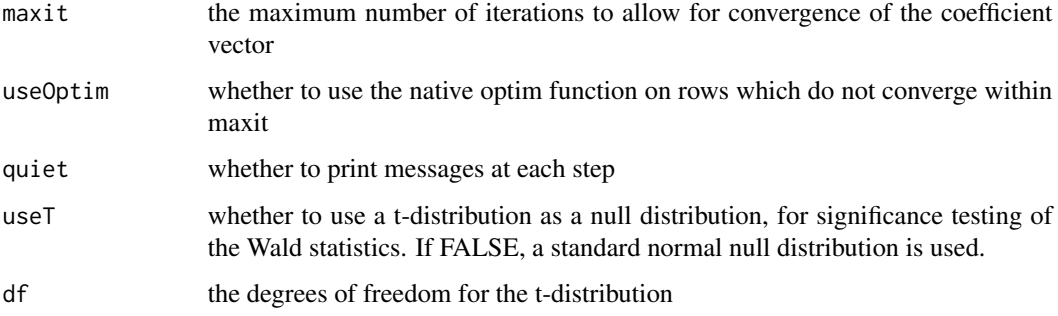

# **Details**

The fitting proceeds as follows: standard maximum likelihood estimates for GLM coefficients are calculated; a zero-mean normal prior distribution is assumed; the variance of the prior distribution for each non-intercept coefficient is calculated as the mean squared maximum likelihood estimates over the genes which do not contain zeros for some condition; the final coefficients are then maximum a posteriori estimates (using Tikhonov/ridge regularization) using this prior. The use of a prior has little effect on genes with high counts and helps to moderate the large spread in coefficients for genes with low counts.

For calculating Wald test p-values, the coefficients are scaled by their standard errors and then compared to a normal distribution. From examination of Wald statistics for real datasets, the effect of the prior on dispersion estimates results in a Wald statistic distribution which is approximately normal.

Cook's distance for each sample are accessible as a matrix "cooks" stored in the assays() list. This measure is useful for identifying rows where the observed counts might not fit to a negative binomial distribution.

The Wald test can be replaced with the [nbinomLRT](#page-13-1) for an alternative test of significance.

#### Value

a DESeqDataSet with results columns accessible with the [results](#page-19-1) function. The coefficients and standard errors are reported on a log2 scale.

#### See Also

[nbinomLRT](#page-13-1)

```
dds <- makeExampleDESeqDataSet()
dds <- estimateSizeFactors(dds)
dds <- estimateDispersions(dds)
dds <- nbinomWaldTest(dds)
res <- results(dds)
```
<span id="page-16-1"></span><span id="page-16-0"></span>normalizationFactors *Accessor functions for the normalization factors in a DESeqDataSet object.*

# Description

Gene-specific normalization factors for each sample can be provided as a matrix, which will preempt [sizeFactors](#page-22-1). In some experiments, counts for each sample have varying dependence on covariates, e.g. on GC-content for sequencing data run on different days, and in this case it makes sense to provide gene-specific factors for each sample rather than a single size factor.

#### Usage

```
## S4 method for signature 'DESeqDataSet'
normalizationFactors(object)
```
## S4 replacement method for signature 'DESeqDataSet,matrix' normalizationFactors(object)<-value

#### Arguments

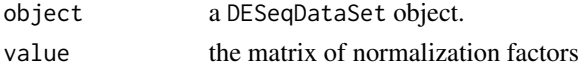

# Details

Normalization factors alter the model of [DESeq](#page-2-1) in the following way, for counts  $K_{ij}$  and normalization factors  $NF_{ij}$  for gene i and sample j:

$$
K_{ij} \sim \text{NB}(\mu_{ij}, \alpha_i)
$$

$$
\mu_{ij} = NF_{ij}q_{ij}
$$

#### Note

Normalization factors are on the scale of the counts (similar to [sizeFactors](#page-22-1)) and unlike offsets, which are typically on the scale of the predictors (in this case, log counts). Normalization factors should include size factor normalization and should have a mean around 1, as is the case with size factors.

```
dds <- makeExampleDESeqDataSet()
normFactors <- matrix(runif(nrow(dds)*ncol(dds), 0.5, 1.5),
                      ncol=ncol(dds),nrow=nrow(dds))
normalizationFactors(dds) <- normFactors
dds <- estimateDispersions(dds)
dds <- nbinomWaldTest(dds)
```
<span id="page-17-0"></span>

A simple helper function that plots the per-gene dispersion estimates together with the fitted meandispersion relationship.

# Usage

```
plotDispEsts(dds, ymin, genecol = "black",
  fitcol = "red", finalcol = "dodgerblue", legend = TRUE,
  xlab = "mean of normalized counts",
 ylab = "dispersion", \log = "xy", \cos = 0.45, ...)
```
# Arguments

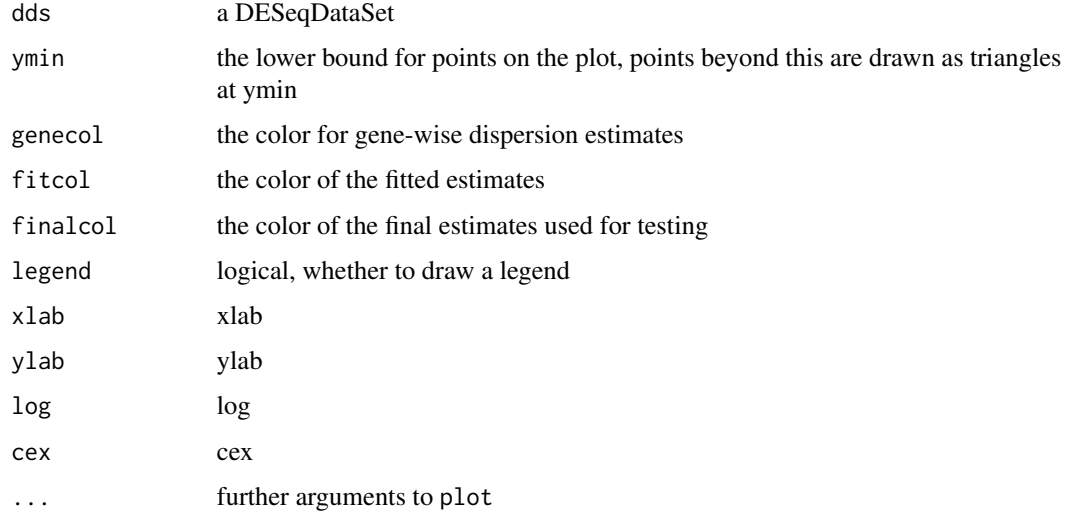

#### Author(s)

Simon Anders

```
dds <- makeExampleDESeqDataSet()
dds <- estimateSizeFactors(dds)
dds <- estimateDispersions(dds)
plotDispEsts(dds)
```
<span id="page-18-0"></span>

A simple helper function that makes a so-called "MA-plot", i.e. a scatter plot of log2 fold changes (on the y-axis) versus the mean of normalized counts (on the x-axis).

#### Usage

```
plotMA(dds, lfcColname, pvalColname, pvalCutoff = 0.1,
  ylim,
  col = ifelse(mcols(dds)[, pvalColname] < pvalCutoff, "red", "black"),
  linecol = "#ff000080",
  xlab = "mean of normalized counts",
  ylab = expression(log[2] \sim fold \sim change), log = "x",
  cex = 0.45, ...
```
# Arguments

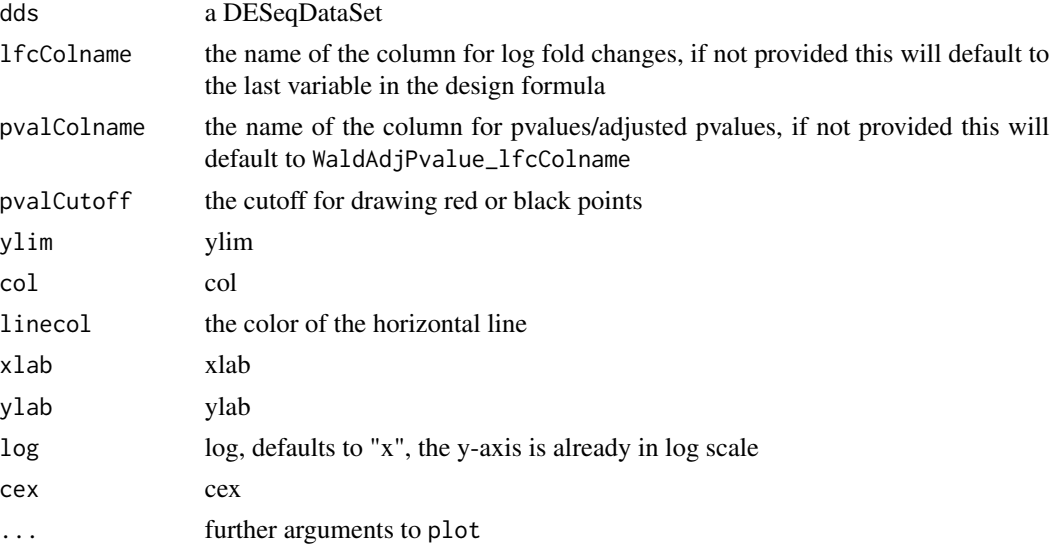

# Author(s)

Wolfgang Huber

# Examples

dds <- makeExampleDESeqDataSet() dds <- DESeq(dds) plotMA(dds)

<span id="page-19-2"></span><span id="page-19-0"></span>

This plot helps to check for batch effects and the like.

#### Usage

plotPCA(x, intgroup = "condition", ntop = 500)

#### Arguments

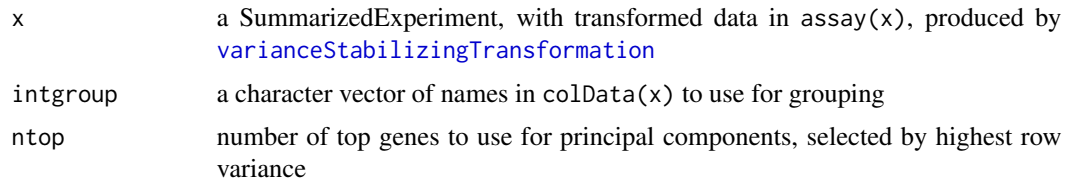

### Note

See the vignette for an example of variance stabilization and PCA plots.

# Author(s)

Wolfgang Huber

# Examples

```
dds <- makeExampleDESeqDataSet(betaSd=1)
design(dds) <- formula(~ 1)
dds <- estimateSizeFactors(dds)
dds <- estimateDispersions(dds)
vsd <- varianceStabilizingTransformation(dds)
plotPCA(vsd)
```
<span id="page-19-1"></span>results *Extract results from a DESeq analysis*

# Description

Extract results from a DESeq analysis giving base means across samples, log2 fold changes, standard errors, p-values and adjusted p-values. Find available names for results; Return an object with results columns removed.

#### results 21

# Usage

```
results(object, name)
```
resultsNames(object)

removeResults(object)

# Arguments

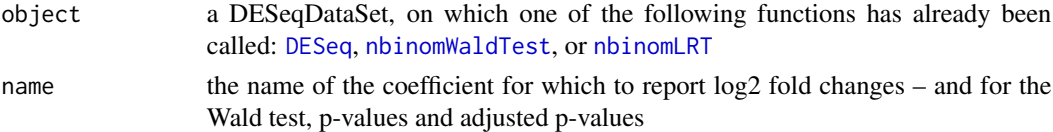

# Details

Multiple results can be returned for an analysis with multifactor design, so results takes an argument name

The available names can be checked using resultsNames; these are combined variable names and factor levels, potentially with minor changes made by the DataFrame function on column names (e.g. dashes into periods).

By default, results for the last variable will be returned. Information on the variable represented and the test used for p-values (Wald test or likelihood ratio test) is stored in the metadata columns, accessible by calling mcol on the object returned by results.

For analyses using the likelihood ratio test (using [nbinomLRT](#page-13-1)), the p-values are determined solely by the difference in deviance between the full and reduced model formula. In this case, the name argument only specifies which coefficient should be used for reporting the log2 fold changes.

Results can be removed from an object by calling removeResults

# Value

For results: a DataFrame of results columns with metadata columns of coefficient and test information

For resultsNames: the names of the columns available as results, usually a combination of the variable name and a level

For removeResults: the original object with results metadata columns removed

# See Also

[DESeq](#page-2-1)

```
example("DESeq")
results(dds)
resultsNames(dds)
dds <- removeResults(dds)
```
<span id="page-21-1"></span><span id="page-21-0"></span>rlogTransformation *Apply a 'regularized log' transformation*

# Description

This function uses Tikhonov/ridge regularization, as in [nbinomWaldTest](#page-14-1), to transform the data to the log2 scale in a way which minimizes differences between samples for rows with small counts. The transformation produces a similar variance stabilizing effect as [varianceStabilizingTransformation](#page-23-1), though rlogTransformation is more robust in the case when the size factors vary widely. The transformation is useful when checking for outliers or as input for machine learning techniques such as clustering or linear discriminant analysis.

# Usage

```
rlogTransformation(object, blind = TRUE, samplesVector,
 priorSigmasq, rowVarQuantile = 0.9)
```

```
rlogData(object, samplesVector, priorSigmasq,
  rowVarQuantile = 0.9)
```
#### Arguments

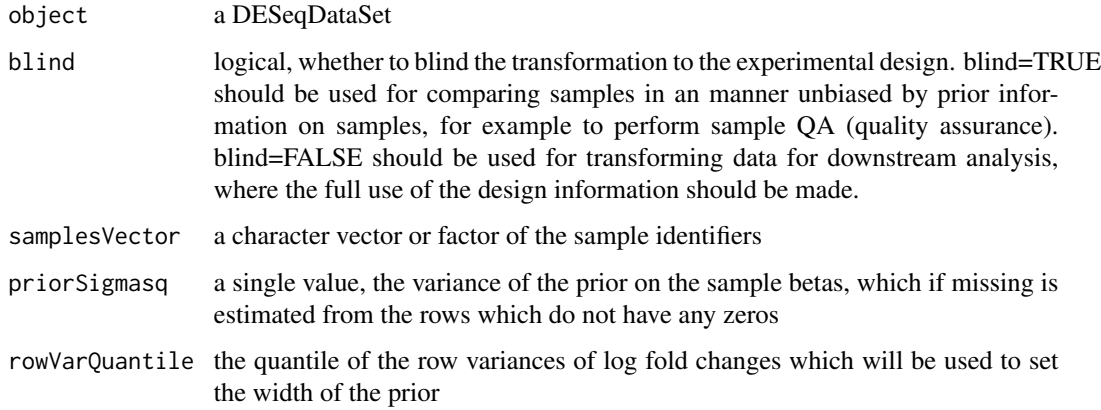

#### Details

The 'regularization' referred to here corresponds to the maximum a posteriori solution to the GLM with a prior on the coefficients for each sample. The prior width is calculated as follows: coefficients are fit for a model with a term for each sample and for the intercept. This would typically result in an unidentifiable solution, so a very wide prior is used. Then the prior variance is estimated by taking the mean of the row-wise variance of the sample coefficients. A second and final GLM fit is performed using this prior. It is also possible to supply the variance of the prior. See the vignette for an example of the use and a comparison with varianceStabilizingTransformation

#### <span id="page-22-0"></span>sizeFactors 23

# Value

for <code>rlogTransformation</code>, a SummarizedExperiment with assay data elements equal to  $\log_2(q_{ij}) =$  $x_j$ ,  $\beta_i$ , see formula at [DESeq](#page-2-1). for rlogData, a matrix of the same dimension as the count data, containing the transformed values.

# See Also

[plotPCA](#page-19-2), [varianceStabilizingTransformation](#page-23-1)

#### Examples

```
dds <- makeExampleDESeqDataSet(betaSd=1)
rld <- rlogTransformation(dds, blind=TRUE)
dists <- dist(t(assay(rld)))
plot(hclust(dists))
```
<span id="page-22-1"></span>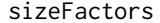

Accessor functions for the 'sizeFactors' information in a DESeq-*DataSet object.*

#### Description

The sizeFactors vector assigns to each column of the count matrix a value, the size factor, such that count values in the columns can be brought to a common scale by dividing by the corresponding size factor. See [DESeq](#page-2-1) for a description of the use of size factors. If gene-specific normalization is desired for each sample, use [normalizationFactors](#page-16-1).

#### Usage

```
## S4 method for signature 'DESeqDataSet'
sizeFactors(object)
```
## S4 replacement method for signature 'DESeqDataSet, numeric' sizeFactors(object)<-value

# Arguments

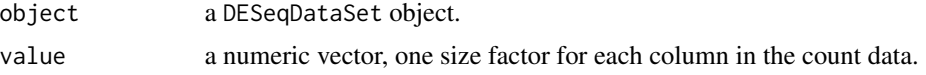

# Author(s)

Simon Anders

# See Also

[estimateSizeFactors](#page-10-1)

# Examples

```
dds <- makeExampleDESeqDataSet()
dds <- estimateSizeFactors( dds )
sizeFactors(dds)
```
#### <span id="page-23-1"></span>varianceStabilizingTransformation

*Apply a variance stabilizing transformation (VST) to the count data*

#### Description

This function calculates a variance stabilizing transformation (VST) from the fitted dispersion-mean relation(s) and then transforms the count data (normalized by division by the size factors or normalization factors), yielding a matrix of values which are now approximately homoskedastic (having constant variance along the range of mean values). The [rlogTransformation](#page-21-1) is less sensitive to size factors, which can be an issue when size factors vary widely. This transformation is useful when checking for outliers or as input for machine learning techniques such as clustering or linear discriminant analysis.

#### Usage

```
varianceStabilizingTransformation(object, blind = TRUE)
```

```
getVarianceStabilizedData(object)
```
#### **Arguments**

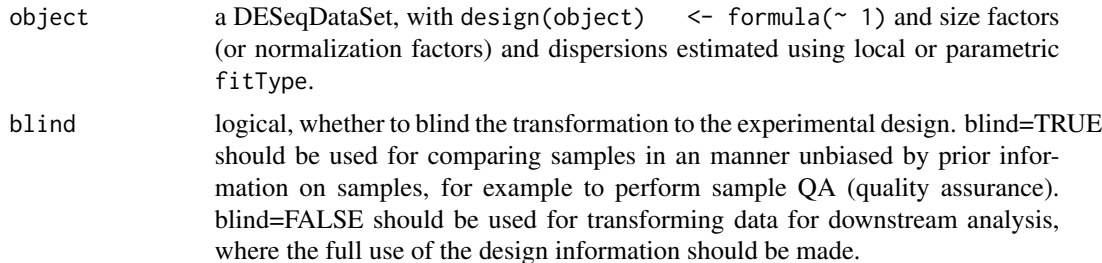

# Details

For each sample (i.e., column of counts(dds)), the full variance function is calculated from the raw variance (by scaling according to the size factor and adding the shot noise). We recommend an unsupervised estimation of the variance function, i.e., one ignoring conditions. This is performed by default, and can be modified using the 'unsupervised' argument.

A typical workflow is shown in Section *Variance stabilizing transformation* in the package vignette.

If [estimateDispersions](#page-6-1) was called with fitType="parametric", a closed-form expression for the variance stabilizing transformation is used on the normalized count data. The expression can be found in the file 'vst.pdf' which is distributed with the vignette.

<span id="page-23-0"></span>

# varianceStabilizingTransformation 25

If [estimateDispersions](#page-6-1) was called with fitType="local", the reciprocal of the square root of the variance of the normalized counts, as derived from the dispersion fit, is then numerically integrated, and the integral (approximated by a spline function) is evaluated for each count value in the column, yielding a transformed value.

In both cases, the transformation is scaled such that for large counts, it becomes asymptotically (for large values) equal to the logarithm to base 2.

Limitations: In order to preserve normalization, the same transformation has to be used for all samples. This results in the variance stabilizition to be only approximate. The more the size factors differ, the more residual dependence of the variance on the mean you will find in the transformed data. As shown in the vignette, you can use the function meanSdPlot from the package vsn to see whether this is a problem for your data.

# Value

for varianceStabilizingTransformation, a SummarizedExperiment. for getVarianceStabilizedData, a matrix of the same dimension as the count data, containing the transformed values.

#### Author(s)

Simon Anders

# See Also

[plotPCA](#page-19-2), [rlogTransformation](#page-21-1)

```
dds <- makeExampleDESeqDataSet()
vsd <- varianceStabilizingTransformation(dds, blind=TRUE)
par(mfrow=c(1,2))
plot(rank(rowMeans(counts(dds))), genefilter::rowVars(log2(counts(dds)+1)), main="log2(x+1) transform")
plot(rank(rowMeans(assay(vsd))), genefilter::rowVars(assay(vsd)), main="VST")
```
# <span id="page-25-0"></span>**Index**

counts, [2](#page-1-0) counts,DESeqDataSet-method *(*counts*)*, [2](#page-1-0) counts<-,DESeqDataSet,matrix-method *(*counts*)*, [2](#page-1-0) DESeq, [3,](#page-2-0) *11*, *15*, *17*, *21*, *23* DESeqDataSet, *3*, [4,](#page-3-0) *4*, *11*, *13* DESeqDataSet-class *(*DESeqDataSet*)*, [4](#page-3-0) DESeqDataSetFromHTSeqCount, *3* DESeqDataSetFromHTSeqCount *(*DESeqDataSet*)*, [4](#page-3-0) DESeqDataSetFromMatrix, *3* DESeqDataSetFromMatrix *(*DESeqDataSet*)*, [4](#page-3-0) design, [5](#page-4-0) design,DESeqDataSet-method *(*design*)*, [5](#page-4-0) design<-,DESeqDataSet,formula-method *(*design*)*, [5](#page-4-0) dispersionFunction, [6,](#page-5-0) *8* dispersionFunction,DESeqDataSet-method *(*dispersionFunction*)*, [6](#page-5-0) dispersionFunction<- *(*dispersionFunction*)*, [6](#page-5-0) dispersionFunction<-,DESeqDataSet,function-method *(*dispersionFunction*)*, [6](#page-5-0) dispersions, [7,](#page-6-0) *8* dispersions,DESeqDataSet-method *(*dispersions*)*, [7](#page-6-0) dispersions<- *(*dispersions*)*, [7](#page-6-0) dispersions<-,DESeqDataSet,numeric-method *(*dispersions*)*, [7](#page-6-0) estimateDispersions, *3*, *6*, [7,](#page-6-0) *7*, *9, 10*, *24, 25* estimateDispersions,DESeqDataSet-method

*(*estimateDispersions*)*, [7](#page-6-0) estimateDispersionsFit, *8* estimateDispersionsFit *(*estimateDispersionsGeneEst*)*, [9](#page-8-0) estimateDispersionsGeneEst, *8*, [9](#page-8-0) estimateDispersionsMAP, *8*

estimateDispersionsMAP *(*estimateDispersionsGeneEst*)*, [9](#page-8-0) estimateSizeFactors, *3*, [11,](#page-10-0) *12*, *23* estimateSizeFactors,DESeqDataSet-method *(*estimateSizeFactors*)*, [11](#page-10-0) estimateSizeFactorsForMatrix, *11*, [12](#page-11-0)

getVarianceStabilizedData *(*varianceStabilizingTransformation*)*, [24](#page-23-0)

```
makeExampleDESeqDataSet, 13
```
nbinomLRT, *4*, [14,](#page-13-0) *16*, *21* nbinomWaldTest, *3, 4*, *14*, [15,](#page-14-0) *15*, *21, 22* normalizationFactors, *2, 3*, *11*, *14, 15*, [17,](#page-16-0) *23* normalizationFactors,DESeqDataSet-method *(*normalizationFactors*)*, [17](#page-16-0) normalizationFactors<- *(*normalizationFactors*)*, [17](#page-16-0) normalizationFactors<-,DESeqDataSet,matrix-method *(*normalizationFactors*)*, [17](#page-16-0)

plotDispEsts, [18](#page-17-0) plotMA, [19](#page-18-0) plotPCA, [20,](#page-19-0) *23*, *25*

removeResults *(*results*)*, [20](#page-19-0) results, *4*, *15, 16*, [20](#page-19-0) resultsNames *(*results*)*, [20](#page-19-0) rlogData *(*rlogTransformation*)*, [22](#page-21-0) rlogTransformation, [22,](#page-21-0) *24, 25*

shorth, *11, 12* sizeFactors, *2*, *11*, *14, 15*, *17*, [23](#page-22-0) sizeFactors,DESeqDataSet-method *(*sizeFactors*)*, [23](#page-22-0) sizeFactors<-,DESeqDataSet,numeric-method *(*sizeFactors*)*, [23](#page-22-0)

#### INDEX 27

varianceStabilizingTransformation , *6* , *8* , *20* , *22, 23* , [24](#page-23-0)